*EECE-4710 "IoT and TinyML"*

# **Tiny ML Kit - Testing the Sensors**

### *Cristinel Ababei*

MARQUETTE

**BE THE DIFFERENCE.** 

#### **Hardware Overview**

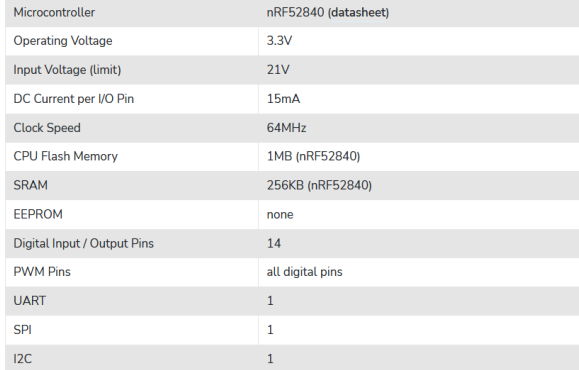

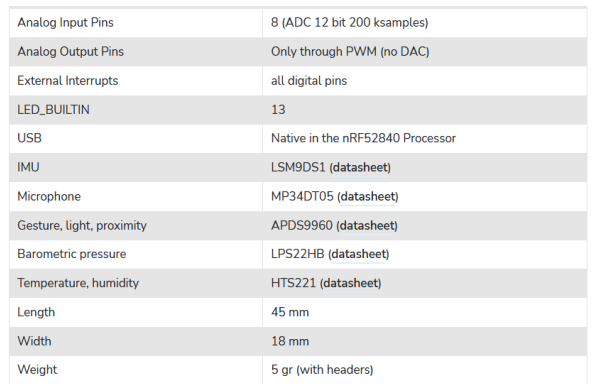

# TinyML Kit Tests – Part 2

→ Inertial Module - LSM9DS1 → Digital MEMs Microphone - MP34DTOS-A → Camera Module - OV7675

### **IMU**

#### • LSM9DS1

- System-in-package
- 3D digital linear acceleration sensor
- 3D digital angular rate sensor
- 3D digital magnetic sensor

#### • Comm

- **I2C** serial bus interface (standard and fast mode)
- **SPI** serial standard interface

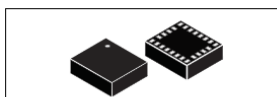

LGA-24L (3.5x3x1.0 mm)

#### **Features**

- · 3 acceleration channels, 3 angular rate
- channels, 3 magnetic field channels • ±2/±4/±8/±16 g linear acceleration full scale
- ±4/±8/±12/±16 gauss magnetic full scale
- + ±245/±500/±2000 dps angular rate full scale
- 16-bit data output
- $\cdot$  SPI / I<sup>2</sup>C serial interfaces
- Analog supply voltage 1.9 V to 3.6 V
- . "Always-on" eco power mode down to 1.9 mA
- Programmable interrupt generators • Embedded temperature sensor
- Embedded FIFO
- Position and motion detection functions
- · Click/double-click recognition
- . Intelligent power saving for handheld devices
- ECOPACK<sup>®</sup>, RoHS and "Green" compliant

#### LSM9DS1

#### **iNEMO** inertial module:

3D accelerometer, 3D gyroscope, 3D magnetometer

**Datasheet - production data** 

#### **Applications**

- · Indoor navigation
- Smart user interfaces
- Advanced gesture recognition
- Gaming and virtual reality input devices
- Display/map orientation and browsing

#### **Description**

The LSM9DS1 is a system-in-package featuring a<br>3D digital linear acceleration sensor, a 3D digital angular rate sensor, and a 3D digital magnetic<br>sensor.

The LSM9DS1 has a linear acceleration full scale<br>of ±2g/±4g/±8/±16 g, a magnetic field full scale of  $±4/±8/±12/±16$  gauss and an angular rate of ±245/±500/±2000 dps.

The LSM9DS1 includes an I<sup>2</sup>C serial bus interface supporting standard and fast mode<br>(100 kHz and 400 kHz) and an SPI serial standard interface.

Magnetic, accelerometer and gyroscope sensing can be enabled or set in power-down mode<br>separately for smart power management.

The LSM9DS1 is available in a plastic land grid array package (LGA) and it is guaranteed to operate over an extended temperature range<br>from -40 °C to +85 °C.

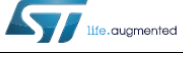

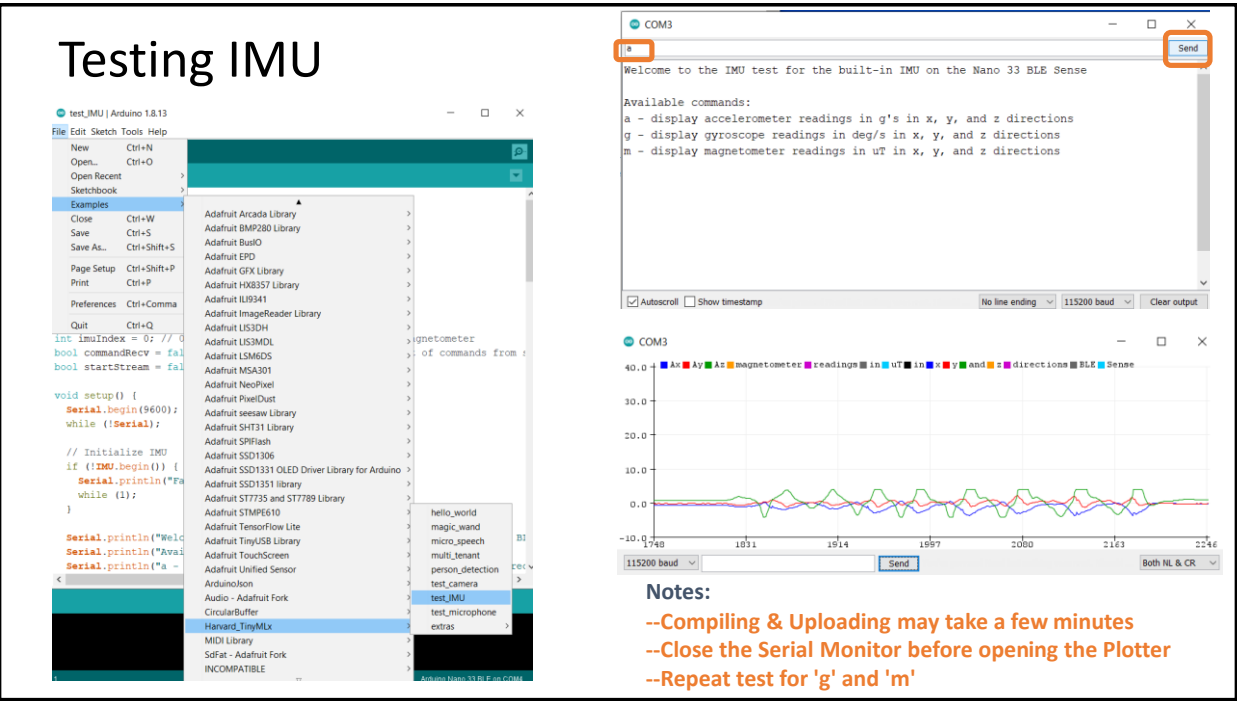

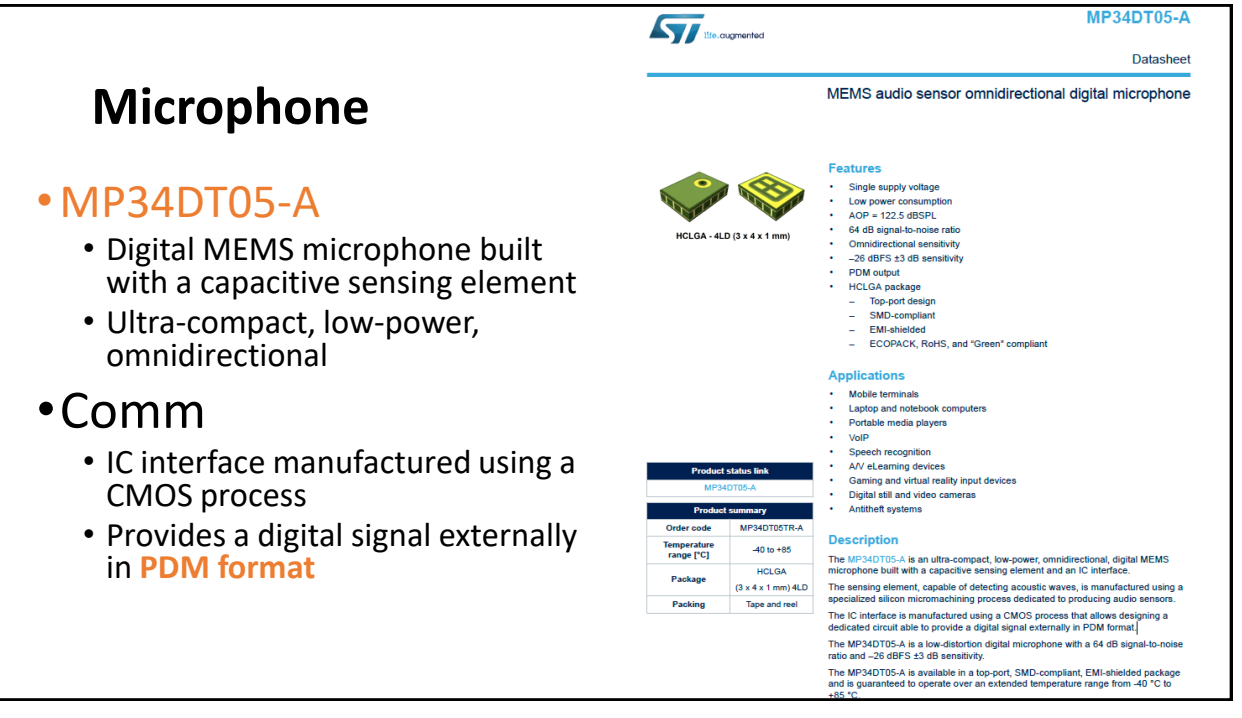

## Pulse Density Modulation (PDM)

• A Pulse Density Modulation (PDM) microphone uses a Sigma-Delta modulator to oversample an acoustic signal at a high sampling rate. This digital PDM signal is output from the microphone as a 1-bit data word, where the density of ones and zeros in the data represents the amplitude of the audio signal.

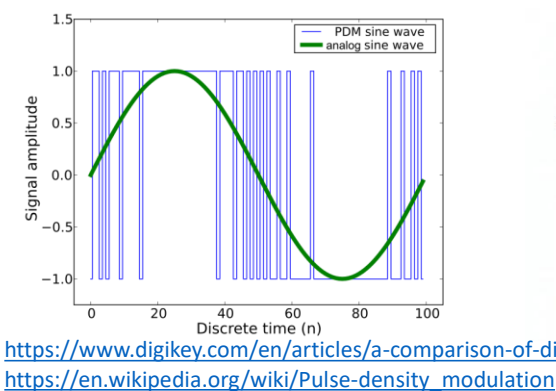

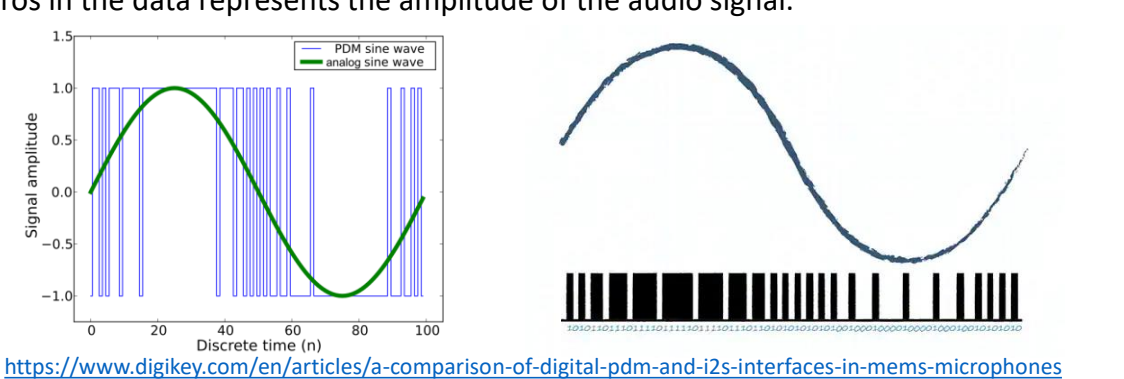

7

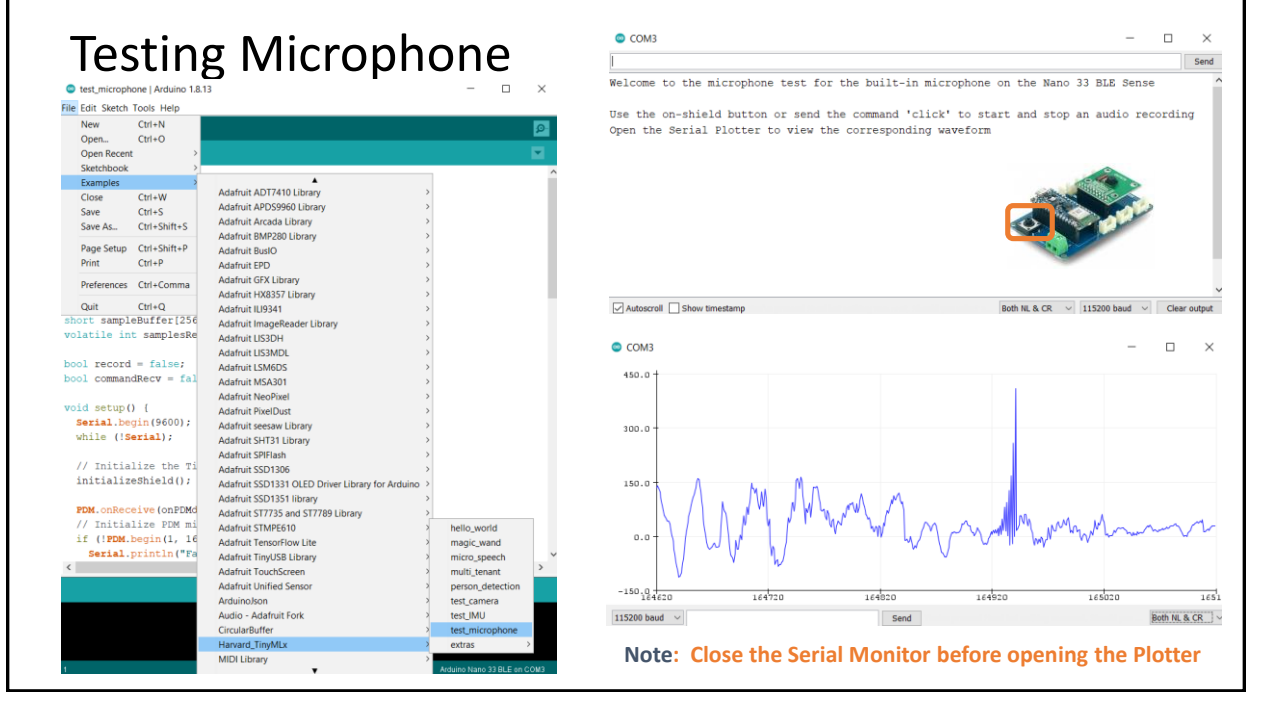

## OV7675 Camera Module

- **0.3 MP** CMOS image sensor
- active array size: **640×480**
- output formats: YUV422, Raw RGB, ITU656, RGB565
- input clock frequency:  $1.5 \approx 27$  MHz
- maximum image transfer rate: VGA 30fps, QVGA 60fps, QQVGA 240pfs
- $\bullet$  pixel size: 2.5  $\mu$ m x 2.5  $\mu$ m
- $\bullet$  image area: 1640 μm x 1220 μm

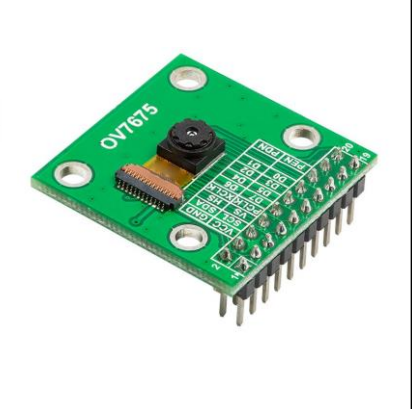

<https://www.arducam.com/products/camera-breakout-board/0-3mp-ov7675/> [https://github.com/ArduCAM/ArduCAM\\_USB\\_Camera\\_Shield](https://github.com/ArduCAM/ArduCAM_USB_Camera_Shield) <https://github.com/ArduCAM/Arduino>

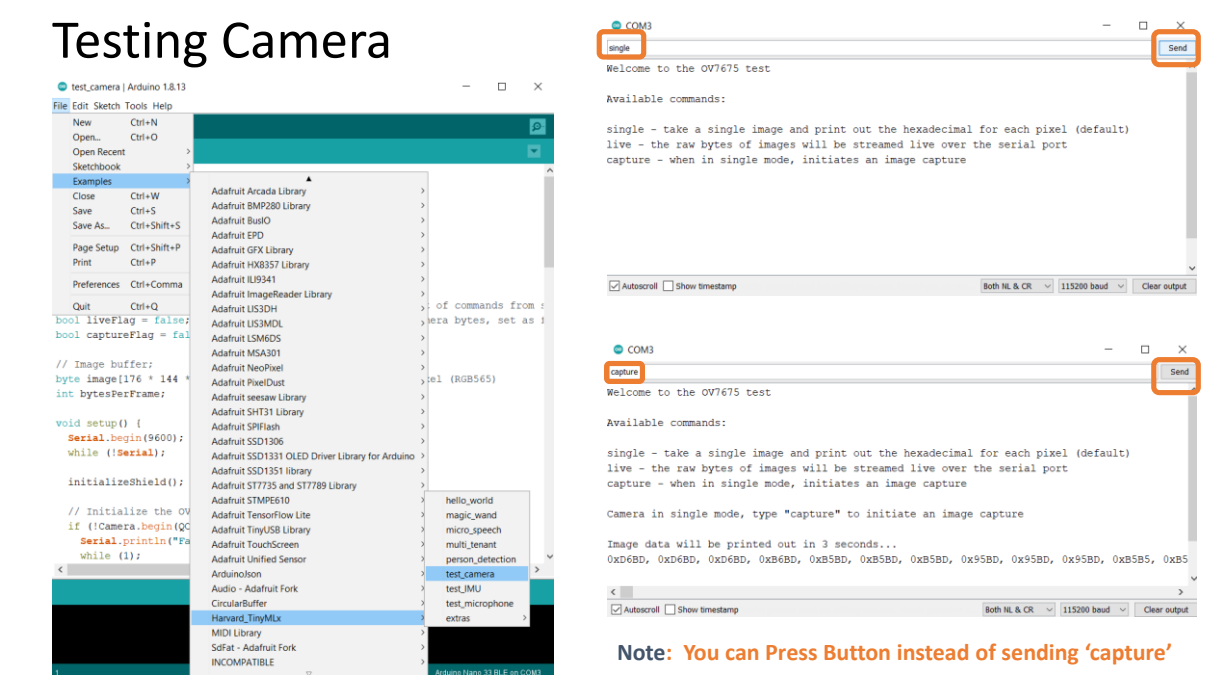

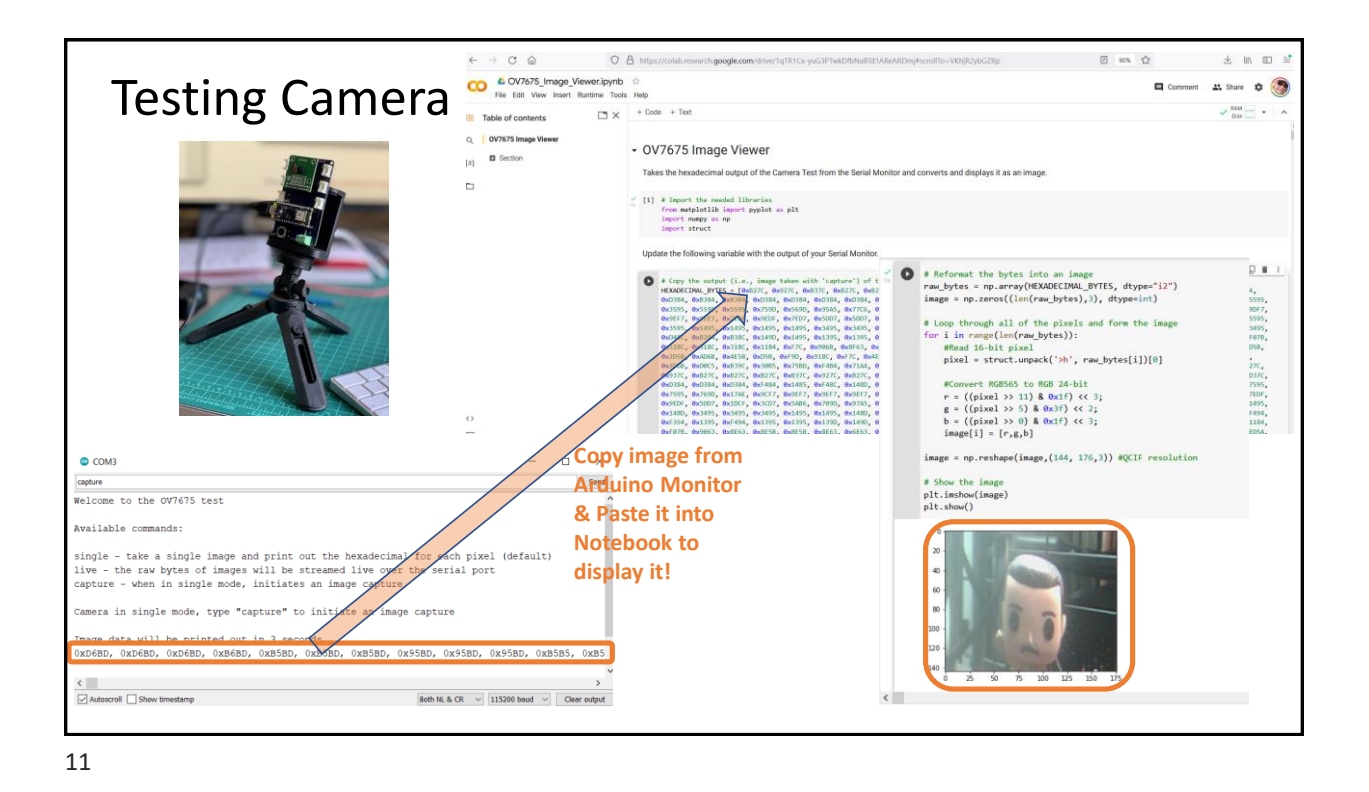

## Credits

- A previous edition of this course was developed in collaboration with Dr. Susan C. Schneider of Marquette University.
- We are very grateful and thank all the following professors, researchers, and practitioners for jump-starting courses on TinyML and for sharing their teaching materials:
- Prof. Marcelo Rovai TinyML Machine Learning for Embedding Devices, UNIFEI
	- <https://github.com/Mjrovai/UNIFEI-IESTI01-TinyML-2022.1>
- Prof. Vijay Janapa Reddi CS249r: Tiny Machine Learning, Applied Machine Learning on Embedded IoT Devices, Harvard
	- <https://sites.google.com/g.harvard.edu/tinyml/home>
- Prof. Rahul Mangharam ESE3600: Tiny Machine Learning, Univ. of Pennsylvania
	- [https://tinyml.seas.upenn.edu/#](https://tinyml.seas.upenn.edu/)
- Prof. Brian Plancher Harvard CS249r: Tiny Machine Learning (TinyML), Barnard College, Columbia University
	- O [https://a2r-lab.org/courses/cs249r\\_tinyml/](https://a2r-lab.org/courses/cs249r_tinyml/)

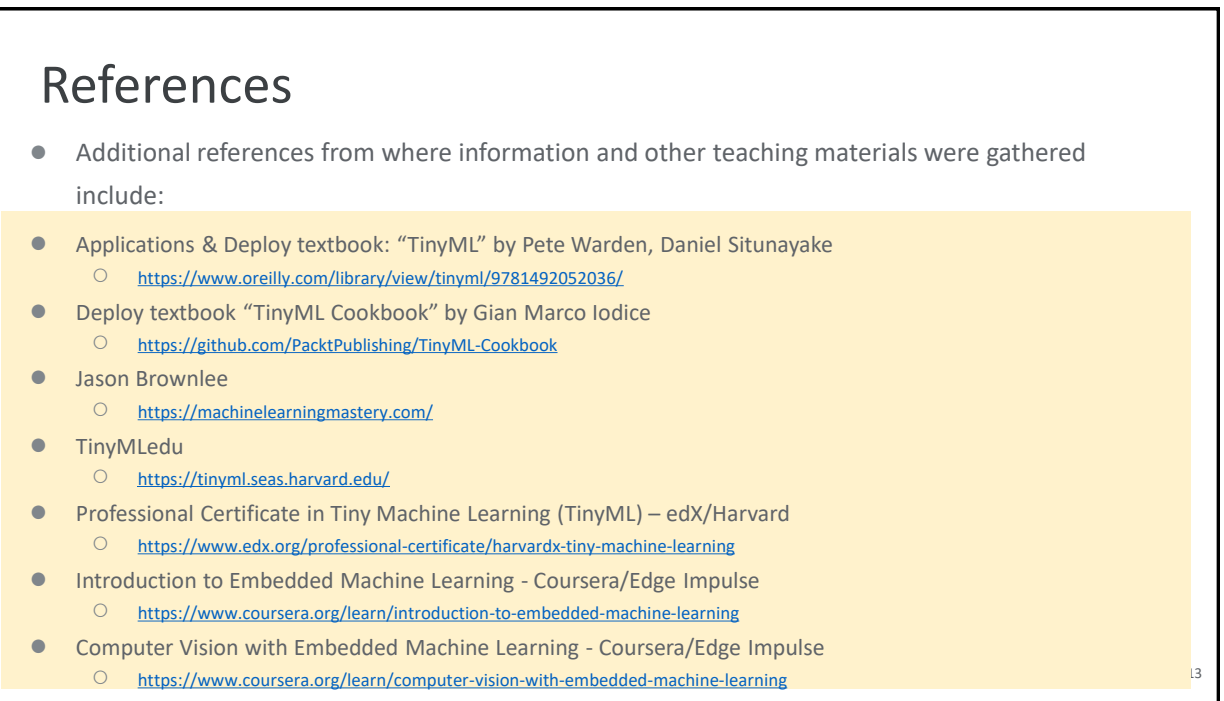